http://www.dacostabalboa.es/2008/03/19/tablas-multiplicar/

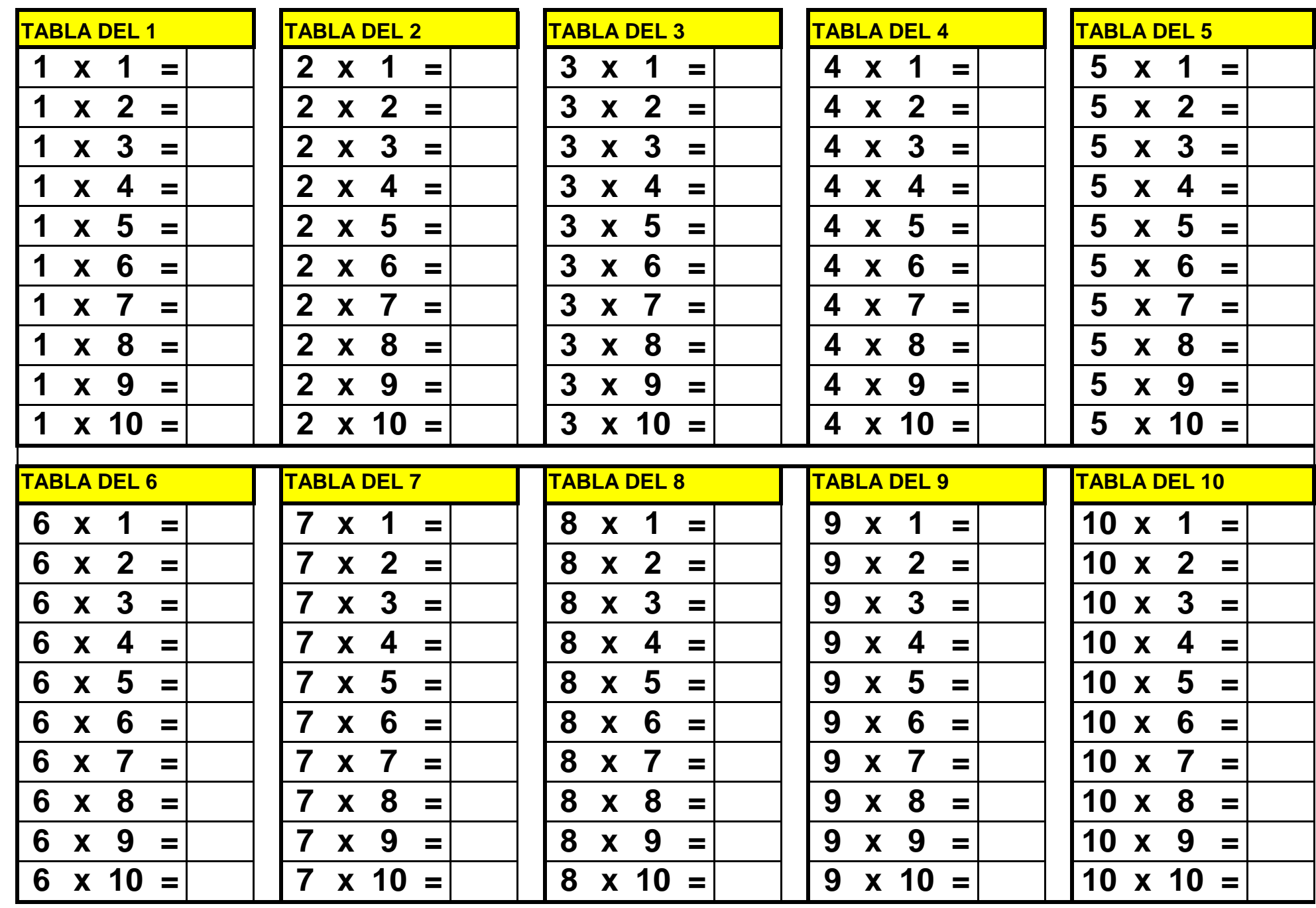

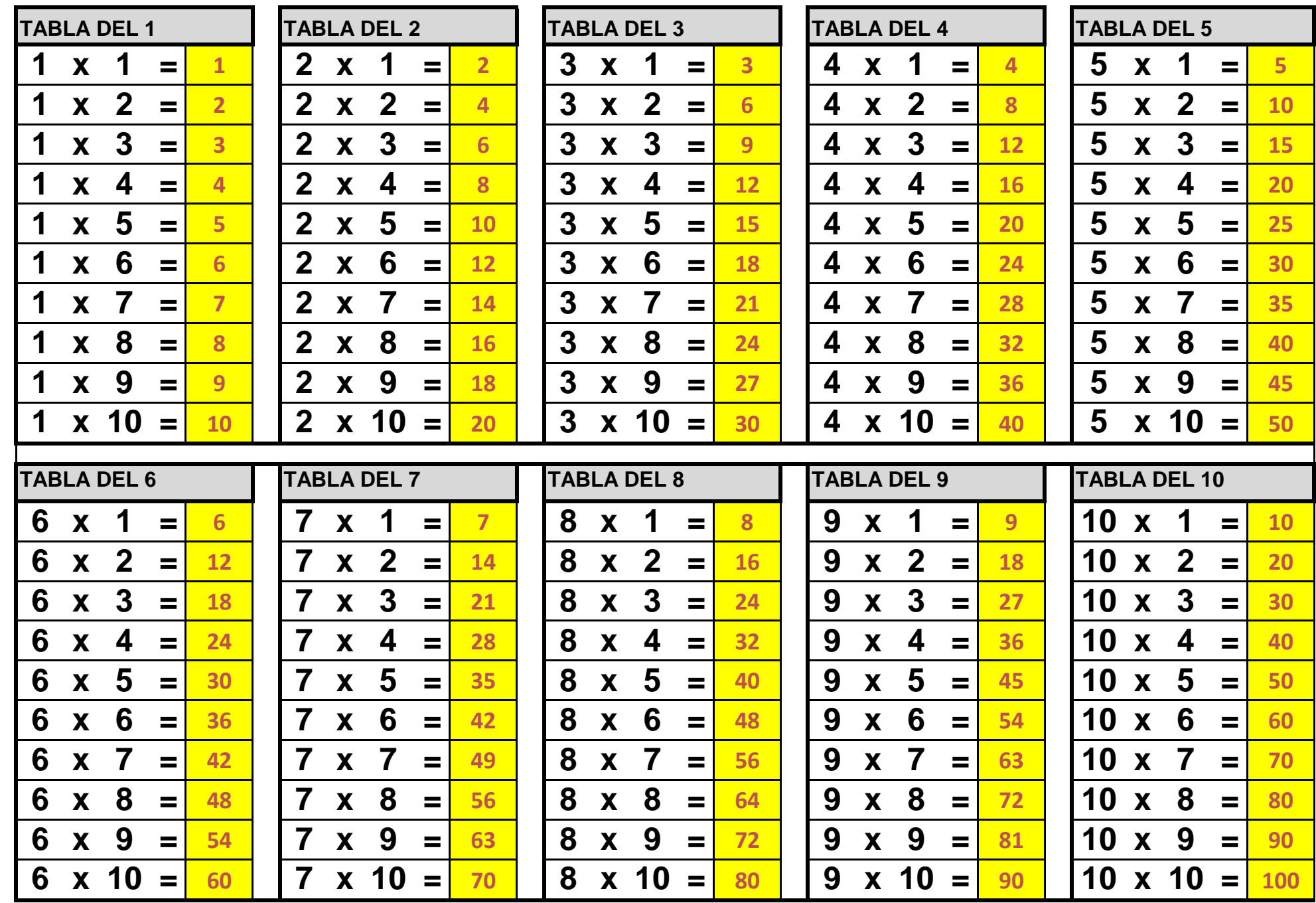